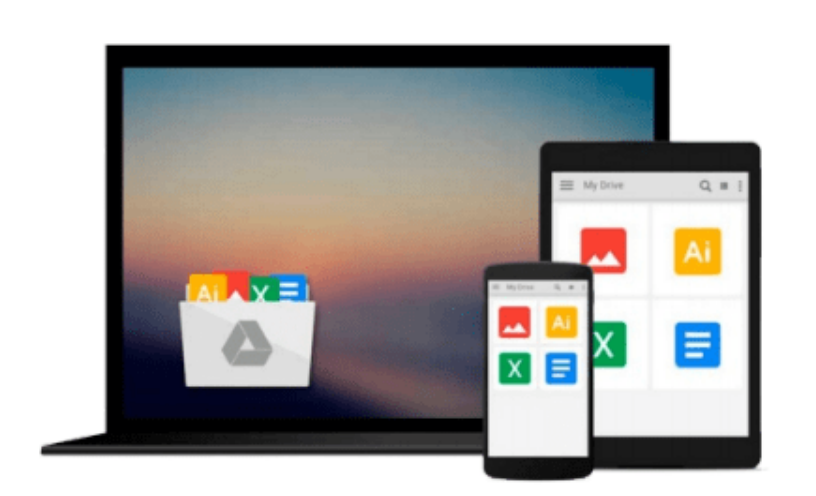

 $=$ 

# **How to Do Everything with Adobe Acrobat 8**

*Doug Sahlin*

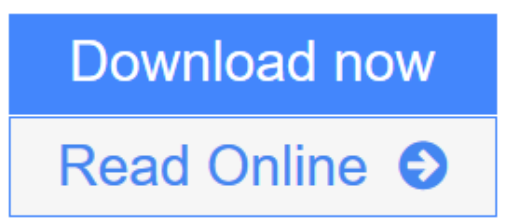

[Click here](http://youkof.club/go/read.php?id=0072263938) if your download doesn"t start automatically

## **How to Do Everything with Adobe Acrobat 8**

Doug Sahlin

#### **How to Do Everything with Adobe Acrobat 8** Doug Sahlin

#### **Get more out of the latest version of Adobe Acrobat than ever!**

Create and share sophisticated electronic documents easily using Adobe Acrobat 8 and the helpful tips in this hands-on guide. *How to Do Everything with Adobe Acrobat 8* shows you how to generate Adobe PDF files that retain the look and feel of the original documents, edit PDFs, collaborate with other users, and optimize PDFs for print or the web. You'll also learn to secure your PDFs and maintain document integrity. Covering both Adobe Acrobat Standard and Professional editions, this book makes it easy for you to take full advantage of all the new and improved features of this powerful program.

- Open, view, and search PDFs
- Convert virtually any document to PDF
- Capture PDFs from a scanner or web page
- Create navigation devices, including bookmarks, thumbnails, and links
- Add interactivity with actions
- Review, edit, and annotate PDFs
- Add digital signatures and apply document security
- Optimize documents for print, CD/DVD applications, the web, and other uses
- Add multimedia elements
- Create a searchable index

**[Download](http://youkof.club/go/read.php?id=0072263938)** [How to Do Everything with Adobe Acrobat 8 ...pdf](http://youkof.club/go/read.php?id=0072263938)

**[Read Online](http://youkof.club/go/read.php?id=0072263938)** [How to Do Everything with Adobe Acrobat 8 ...pdf](http://youkof.club/go/read.php?id=0072263938)

#### **Download and Read Free Online How to Do Everything with Adobe Acrobat 8 Doug Sahlin**

#### **From reader reviews:**

#### **Ray Chung:**

Why don't make it to be your habit? Right now, try to ready your time to do the important work, like looking for your favorite book and reading a book. Beside you can solve your condition; you can add your knowledge by the guide entitled How to Do Everything with Adobe Acrobat 8. Try to stumble through book How to Do Everything with Adobe Acrobat 8 as your pal. It means that it can to be your friend when you feel alone and beside that course make you smarter than previously. Yeah, it is very fortuned in your case. The book makes you considerably more confidence because you can know almost everything by the book. So , we should make new experience as well as knowledge with this book.

#### **Tammy Robinson:**

Information is provisions for people to get better life, information these days can get by anyone at everywhere. The information can be a know-how or any news even a huge concern. What people must be consider any time those information which is inside the former life are hard to be find than now could be taking seriously which one would work to believe or which one typically the resource are convinced. If you have the unstable resource then you obtain it as your main information there will be huge disadvantage for you. All those possibilities will not happen with you if you take How to Do Everything with Adobe Acrobat 8 as your daily resource information.

#### **Eunice Holt:**

Spent a free the perfect time to be fun activity to complete! A lot of people spent their leisure time with their family, or their particular friends. Usually they undertaking activity like watching television, planning to beach, or picnic within the park. They actually doing same thing every week. Do you feel it? Do you wish to something different to fill your own personal free time/ holiday? Could possibly be reading a book can be option to fill your no cost time/ holiday. The first thing that you will ask may be what kinds of guide that you should read. If you want to consider look for book, may be the reserve untitled How to Do Everything with Adobe Acrobat 8 can be excellent book to read. May be it can be best activity to you.

#### **Kenneth Copeland:**

A lot of e-book has printed but it is different. You can get it by net on social media. You can choose the most beneficial book for you, science, comedy, novel, or whatever simply by searching from it. It is referred to as of book How to Do Everything with Adobe Acrobat 8. You can contribute your knowledge by it. Without making the printed book, it may add your knowledge and make a person happier to read. It is most significant that, you must aware about book. It can bring you from one destination for a other place.

**Download and Read Online How to Do Everything with Adobe Acrobat 8 Doug Sahlin #UZHT3KXB7G4**

## **Read How to Do Everything with Adobe Acrobat 8 by Doug Sahlin for online ebook**

How to Do Everything with Adobe Acrobat 8 by Doug Sahlin Free PDF d0wnl0ad, audio books, books to read, good books to read, cheap books, good books, online books, books online, book reviews epub, read books online, books to read online, online library, greatbooks to read, PDF best books to read, top books to read How to Do Everything with Adobe Acrobat 8 by Doug Sahlin books to read online.

### **Online How to Do Everything with Adobe Acrobat 8 by Doug Sahlin ebook PDF download**

**How to Do Everything with Adobe Acrobat 8 by Doug Sahlin Doc**

**How to Do Everything with Adobe Acrobat 8 by Doug Sahlin Mobipocket**

**How to Do Everything with Adobe Acrobat 8 by Doug Sahlin EPub**